## **Mode opératoire pour effectuer une demande de paiement :**

lien unique pour déposer une demande quelle que soit la demande de subvention accordée (DETR, DSIL, FNADT…) : https://www.demarches-simplifiees.fr/commencer/paiement\_prefmayenne

1/ cliquez sur le lien ou le copier coller dans la barre de navigateur

2/ vous accédez ainsi à cette page d'accueil :

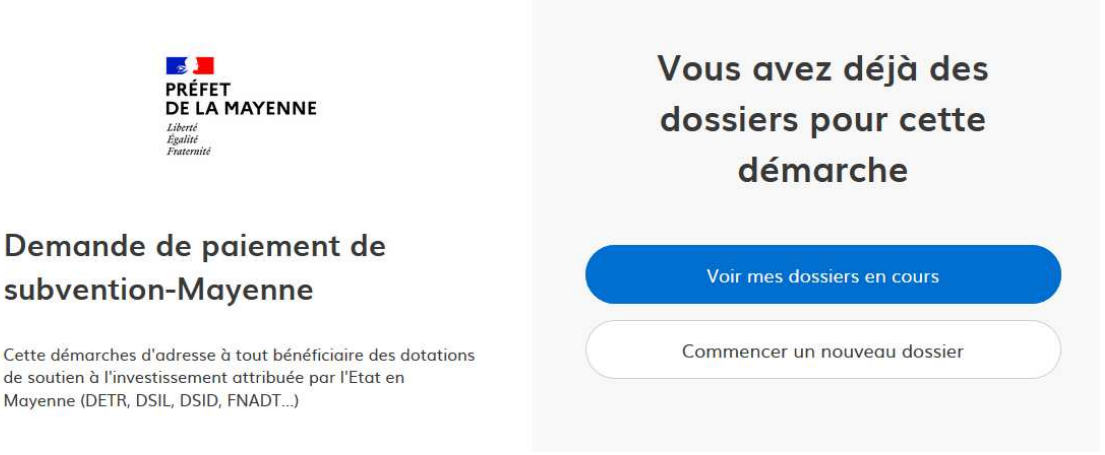

3/ cliquez sur « commencer un nouveau dossier » pour pouvoir déposer votre demande de paiement :

#### Commencer un nouveau dossier

4/ renseignez vos identifiants :

# **Identifier votre** établissement

Merci de remplir le numéro de SIRET de votre entreprise, administration ou association pour commencer la démarche.

Numéro SIRET à 14 chiffres

Pour trouver votre numéro SIRET, utilisez annuaireentreprises.data.gouv.fr ⊠ ou renseignez-vous auprès de votre service comptable.

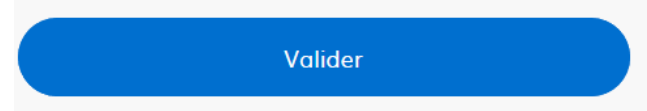

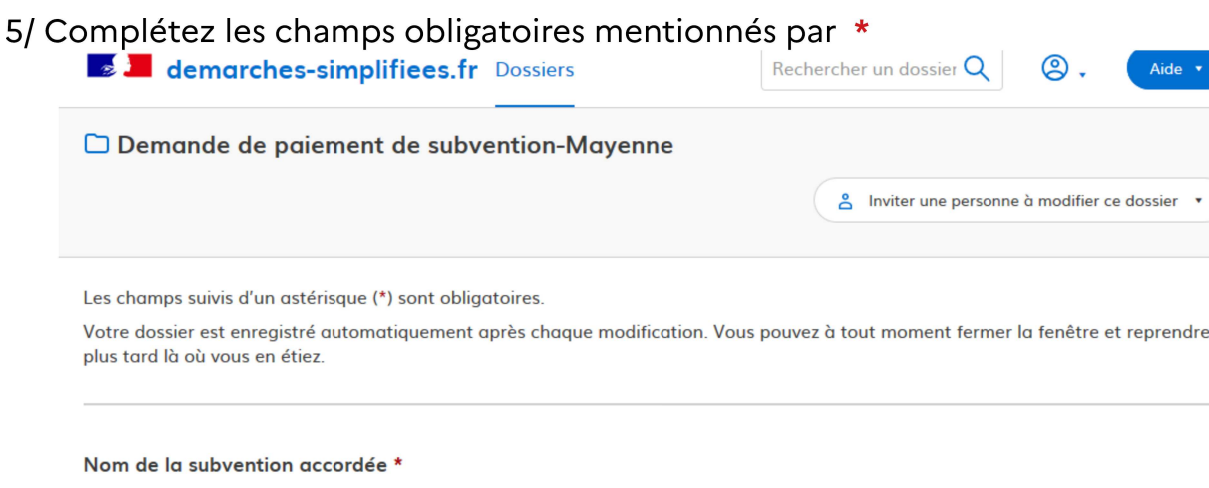

ex: DETR, DSIL, DSID....

Nom de la subvention accordée

## cochez l'avancement du projet qui permettra de justifier la demande de

#### Etape d'avancement de l'opération financée \*

paiement :

choisir dans la liste déroulante: 1-commencement d'opération => demande d'avance 2- opération en cours de réalisation => demande d'acompte 3- achèvement d'opération => demande de solde

- □ -1- Commencement d'opération
- □ -2- Acompte
- □ -3- Achèvement d'opération

### Télécharger le document type à signer précisant la date de commencement ou la date de fin :

#### COMMENCEMENT D'OPERATION: Attestation justificative signée du maitre d'ouvrage

Le commencement d'opération permet de bénéficier d'une avance de paiement de la subvention

Veuillez télécharger, remplir et joindre le modèle suivant L'

Parcourir... Aucun fichier sélectionné.

Cliquez sur « le modèle suivant » pour accéder à l'attestation souhaitée :

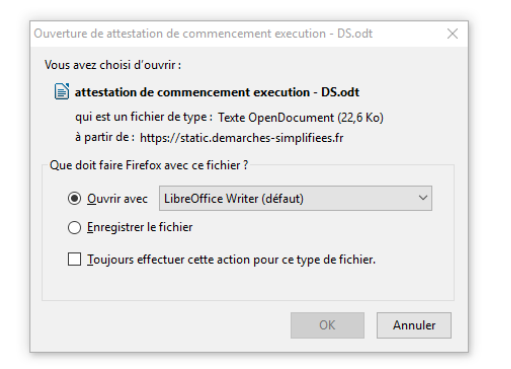

cochez « ouvrir » puis cliquez sur OK

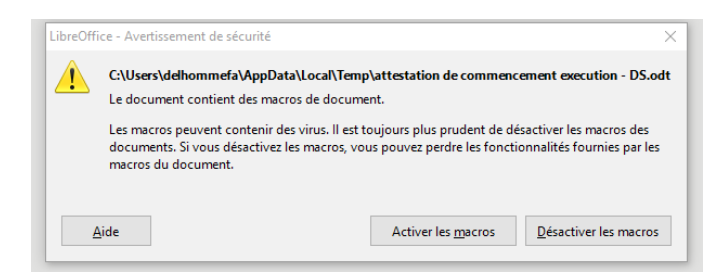

cliquez sur « activer les macros » pour télécharger le document à compléter

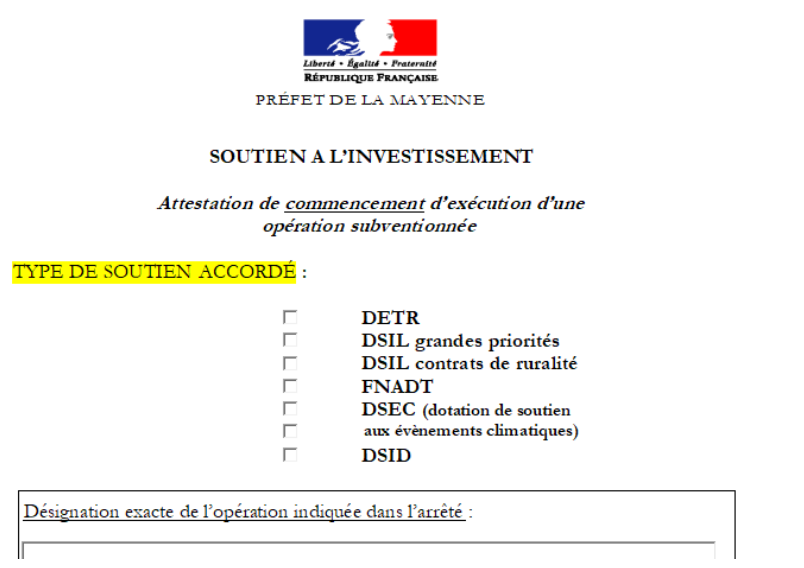

Complétez et scannez pour l'ajouter en pièce justificative à l'emplacement prévu.

#### Ajoutez la photo du panneau de chantier portant le logo de l'État Photo du panneau de chantier

**OBLIGATOIRE POUR LE PAIEMENT DU 1er ACOMPTE:** Photo du panneau de chantier comportant le logo "Marianne" ainsi que le plan de financement précisant le montant et le nom de la subvention de l'Etat accordée.

## 6/ Envoyez votre demande en cliquant sur :

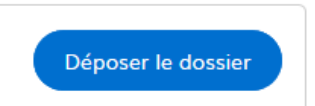